## Herunterladen – Welche Formate werden zum Download angeboten? Welche Tipps und Tricks gibt es?

Sie können eine Trefferliste oder eine Meldung / ein Bild / eine Grafik über den Menüpunkt *herunterladen* direkt aus der Trefferliste oder aus der Detailansicht eines Dokuments in unterschiedlichen Formaten auf Ihrem Rechner speichern sofern Ihnen dpa die Rechte dafür freigeschaltet hat.

Bevor Sie ein oder mehrere Dokumente aus der Trefferliste heraus herunterladen können, müssen Sie die Meldung bzw. die Meldungen durch Setzen eines Häkchens auswählen. Danach entscheiden Sie über die Funktion *herunterladen*, in welchem Format die Dokumente heruntergeladen werden sollen.

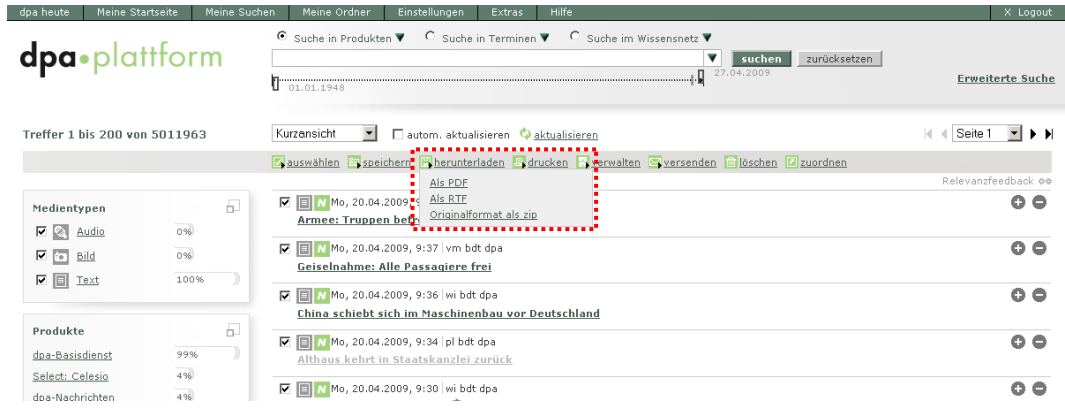

Auch aus der Detailansicht können Dokumente heruntergeladen werden. Hier kann nur auf das jeweils angezeigte Dokument zugegriffen werden.

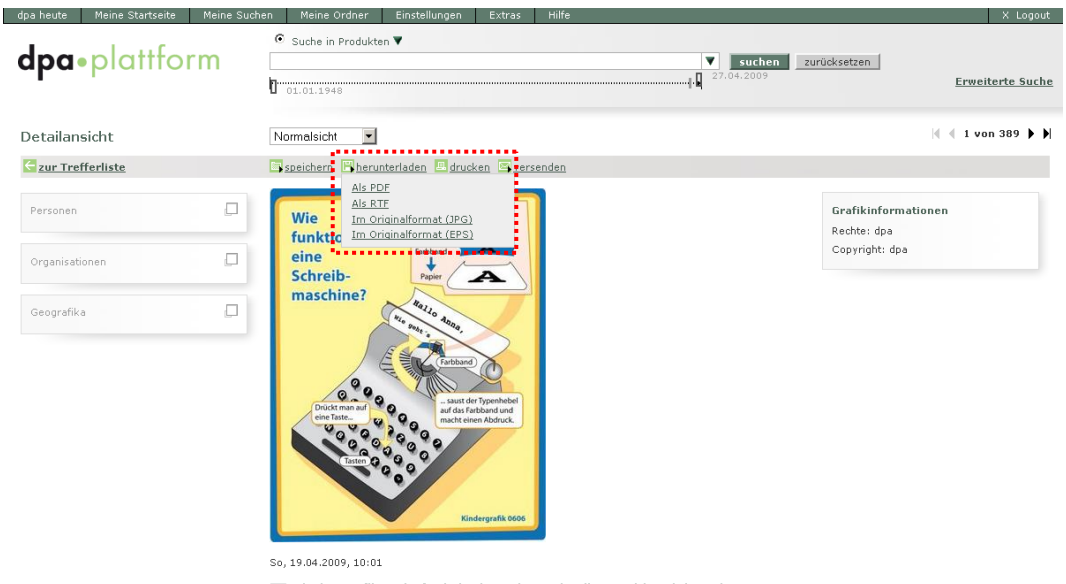

Kindergrafik: Wie funktioniert eine Schreibmaschine (ai-eps)

Bei einer Schreihmaschine werden die Buchstahen auf das Panier "gestemnelt

Plattform-Service Telefon: +49 40 4113-32179 E-Mail: plattform@dpa.com

FAQ: Herunterladen – Welche Formate werden zum Download angeboten? Autorin. Gudrun Menze

## dpa•plattform

Die zur Verfügung stehenden Formate zum Herunterladen hängen vom dem Medientyp ab. Wenn Dokumente, die mehrer Formate enthalten, heruntergeladen werden sollen, wird auch bei der Detailansicht zum Download des Originalformates nur *Originalformat als zip* angeboten.

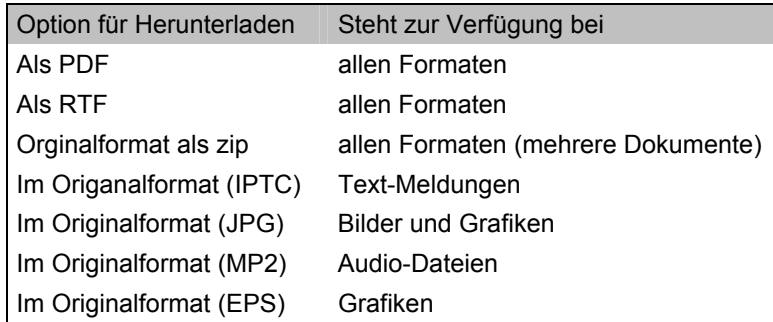

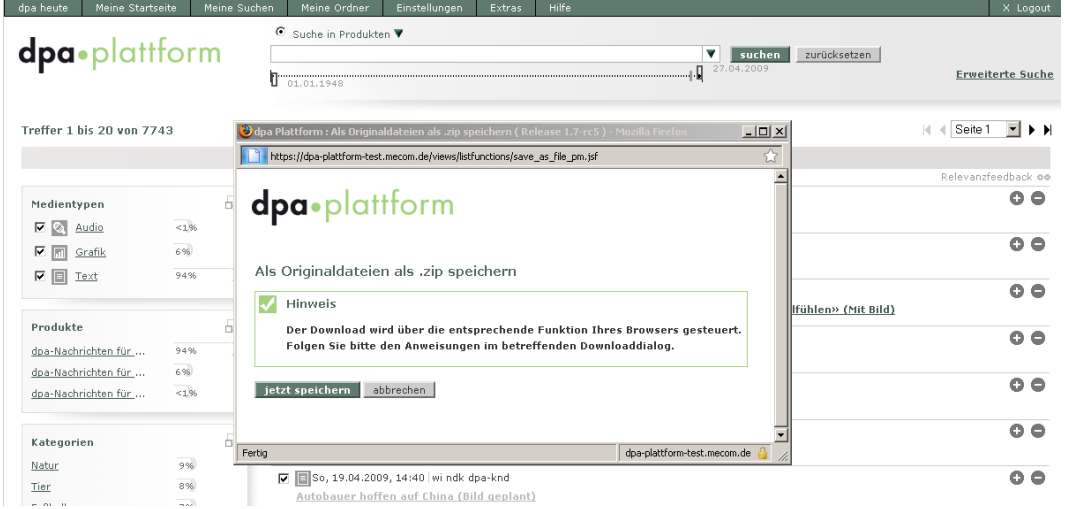

Sie können im Weiteren auswählen, ob Sie die Dokumente anzeigen oder speichern wollen. Die Dateien werden wie folgt benannt *mediaObjekts\_JahrMonatTag*. Die Extension (zip, jpg, pfd u.a.) hängt vom gewählten Format ab.

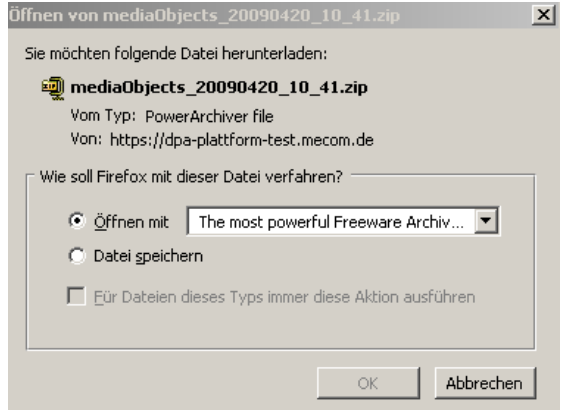

Plattform-Service Telefon: +49 40 4113-32179 E-Mail: plattform@dpa.com

## dpa•plattform

Bitte beachten Sie, dass z.B. bei dem Produkt RegioData weitere Dateien beim Download zur Verfügung gestellt werden.

Siehe dazu die Kapitel im Bereich *Produkt-Besonderheiten.* 

Tipps und Tricks

Das Herunterladen wird durch die entsprechende Funktionalität Ihres Browsers gesteuert. Wichtig ist, dass Popups zugelassen sind, weil nur dann das Fenster angezeigt werden kann, dass Ihnen das Herunterladen erlaubt.

Bitte beachten Sie, dass für Bilder und Grafiken nur das Originalformat in der hochaufgelösten Form heruntergeladen werden können.

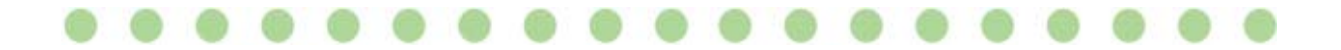